## My Apple Activity Sheet

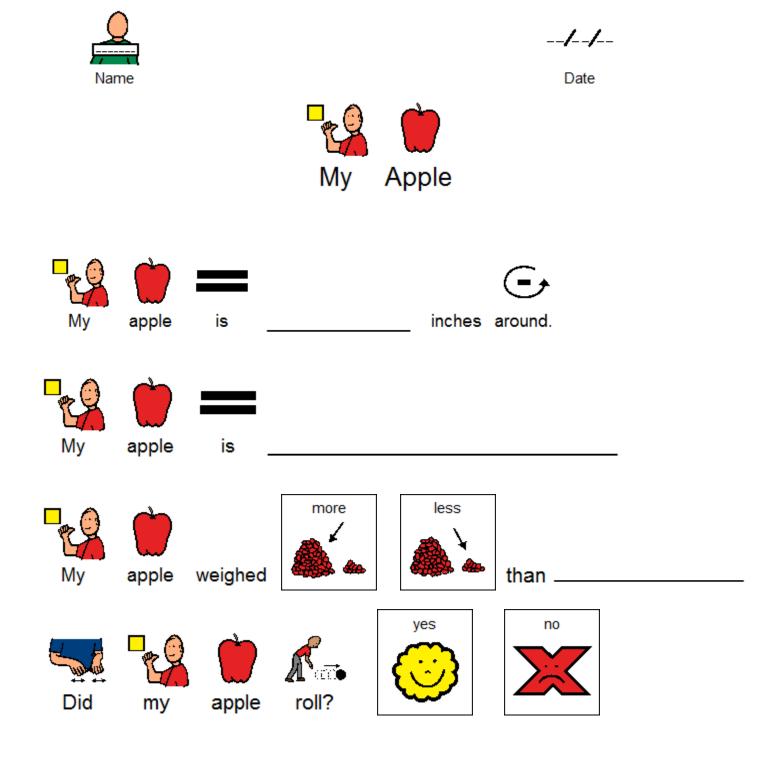